# 辽宁开放大学(辽宁装备制造职业技术学院) 成人教育学生学籍异动管理规定

为加强和规范成人教育学生学籍异动的管理,根据《辽宁开放大学(辽宁装 备制造职业技术学院)成人教育学生学籍管理规定》,特制定本规定。

## 一、学籍异动的对象

适用于参加并通过成人高等学校招生全国统一考试(简称成人高考)被我校 录取并取得学籍的学生。

## 二、学籍异动的种类

学籍异动包括: 转专业、转学、个人信息更正、休学、复学、退学等。

### 三、学籍异动的条件

(一)转专业

新生入学后原则上不予受理转专业申请。如有特殊情况确实需要转专业的, 应由本人提出书面申请,说明理由,经学生所在教学点初审后,报辽宁开放大学 (辽宁装备制造职业技术学院)审批同意后方可办理,并按新专业的教学计划规 定的课程修读。

转专业办理时间为新生入学后第一学期结束以前, 超过该时间将不予办理。 转专业后学生仍使用原学号,与原专业相同的及格课程学分可累计计入毕业总学 分,跨专业的及格课程不计入总学分。

(二)转学

学生一般应当在本校完成学业。确因工作调动等特殊原因必须转学的,应由 本人提出书面申请说明理由并提供相关证明材料,经转出与转入学校同意,按照 省教育厅规定的程序和要求办理。办理时间为新生注册后两个月内。

(三)个人信息更正

学生学籍均以教育部学籍学历管理平台中信息为准,如学生信息确实有误或 发生更改,学生须提供相应证明材料,经所属市县开放大学(校外教学点)核实, 报辽宁开放大学(辽宁装备制造职业技术学院)审批,并由学校上报教育部学籍 学历管理平台进行勘误。

学生个人户籍信息如有变更,可根据变更时间提出申请。

(四)休学与复学

1. 学校原则上不实行休学和复学制度。如有特殊原因,如:因病或因工不能 坚持正常学习必须休学者,由本人提出申请,经学校批准后方可申请休学。

2.休学时间从手续办妥之日算起,学生休学一般以一学年为限。

3.学生休学期满,应按规定时间向学校提出书面复学申请,经学校审查批准 后方可复学。

4.复学学生,应编入原专业的下一年级学习。如原专业已停止招生,可转入 相近专业学习,按复学年级的标准缴纳相关费用。

5. 休学学生复学后, 应修读教学计划规定的且未修完的全部课程, 成绩合格 后方能申请毕业。

6.办理休学的学生,学籍有效期最长不能超过八年。

(五)退学

学生本人要求退学或其他原因不能坚持学习的,要由学生本人填写退学申请, 经辽宁开放大学(辽宁装备制造职业技术学院)审核批准后方可退学。一经退学 者,不得再恢复学籍。学生退学后,不退回已发生的各项费用。

## 四、学籍异动的办理要求

(一)申请学籍异动必须按要求提供相应材料,否则不予办理。

(二)凡申请转专业、转学、个人信息更正、休学、复学、退学等学籍异动 的必须为已注册报到的在籍学生。

(三)凡申请学籍异动的学生,均需本人提交书面申请,并由其所在市县开 放大学(校外教学点)审核通过后将相关材料上报学校,审批通过后可正式办理 相关手续。

(四)学籍异动时间累计不得超过最长学习年限。

### 五、学籍异动提交材料说明

(一)更正姓名

1.户籍所在地派出所出具的规范格式的户籍证明(备注曾用名)原件扫描件。

2.体现姓名和曾用名的户口本本人页及户主页复印件并加盖户籍专用章。

3.现身份证扫描件(正反面)。

4.信息修改申请表(签字,盖章后的扫描件)。

(二)更正身份证号

1.户籍所在地派出所出具的规范格式的户籍证明。

2.现身份证扫描件(正反面)。

3.信息修改申请表(签字,盖章后的扫描件)。

(三)转专业

- 1.现身份证扫描件(正反面)。
- 2.成人高等教育学生转专业申请表(签字,盖章后的扫描件)。
- (四)退学
- 1.现身份证扫描件(正反面)。
- 2.成人高等教育学生退学申请表(签字、盖章后的扫描件)。

**附件: 2008年 - 2008年 - 2008年 - 2008年 - 2008年 - 2008年 - 2008年 - 2008年 - 2008年 - 2008年 - 2008年 - 2008年 - 2008年 - 2008年 - 2008年 - 2008年 - 2008年 - 2008年 - 2008年 - 2008年 - 2008年 - 2008年 - 2008年 - 2008年 - 2008年 - 2008年 - 2008年 -** 

- 1.辽宁开放大学(辽宁装备制造职业技术学院)成人高等教育学生管理平台 学籍异动申请操作流程
- 2. 辽宁开放大学、(辽宁装备制造职业技术学院)成人高等教育学生管理平台 退学申请操作流程
- 3.辽宁开放大学(辽宁装备制造职业技术学院)成人高等教育学籍异动申请 汇总表
- 4.辽宁开放大学成人高等教育学生退学申请表
- 5.辽宁装备制造职业技术学院成人高等教育学生退学申请表
- 6.辽宁开放大学成人高等教育学生信息修改申请表
- 7.辽宁装备制造职业技术学院成人高等教育学生信息修改申请表
- 8.辽宁开放大学成人高等教育学生转专业申请表
- 9.辽宁装备制造职业技术学院成人高等教育学生转专业申请表
- 10.辽宁省成人高等教育学生学籍变动申请(确认)表

## 辽宁开放大学(辽宁装备制造职业技术学院) 成人高等教育学生管理平台学籍异动申请操作流程

一、谷歌浏览器登录网址 [dd.cce-lntvu.com\(](http://dd.cce-lntvu.com/)开大)或 [zb.cce-lntvu.com](http://dd.cce-lntvu.com/) (装备),输入市县开放大学(校外教学点)用户名、密码、验证码,点击"登 录",进入市县开放大学(校外教学点)管理平台。选择"学籍"中的"学籍异 动申请"。

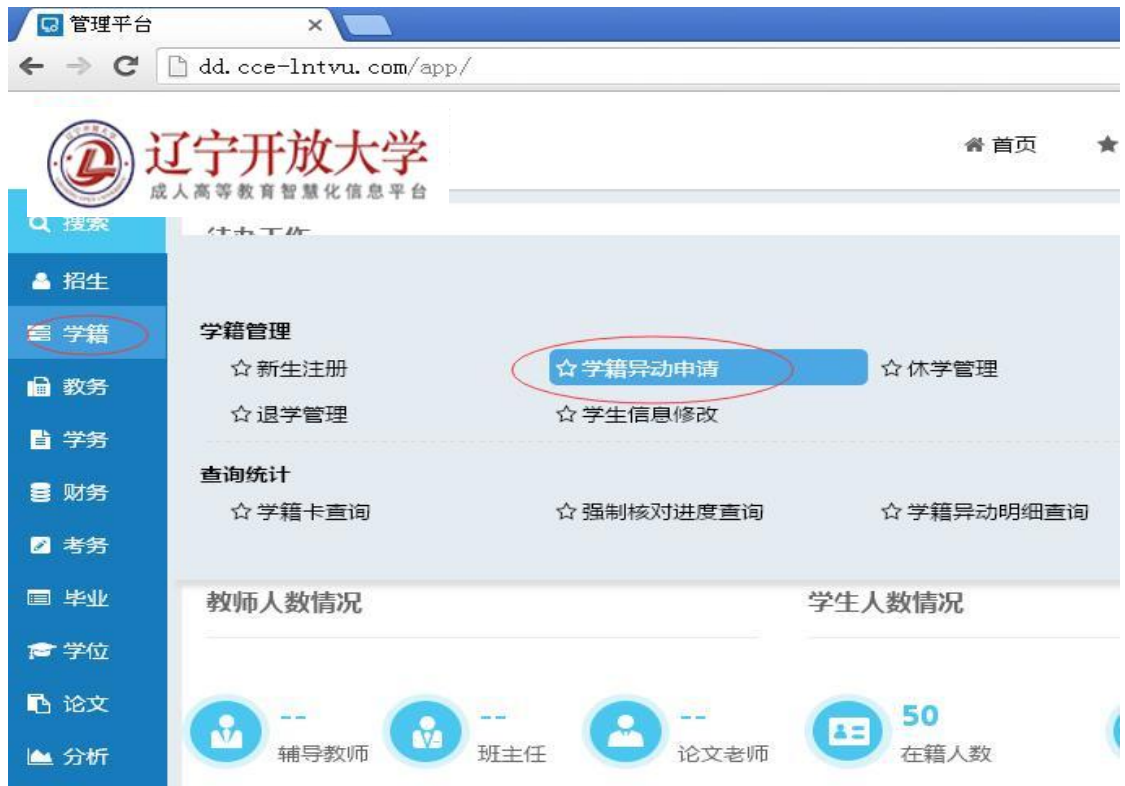

二、选择办理异动学生"学籍批次",输入学生"证件号",一般为学生身份 证号,点击"查询"。勾选表中查询结果,点击"申请"。

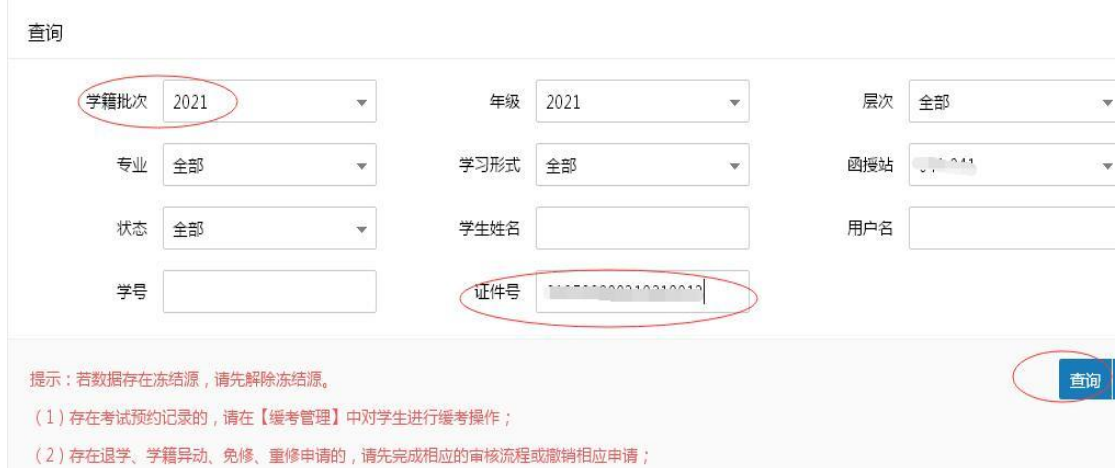

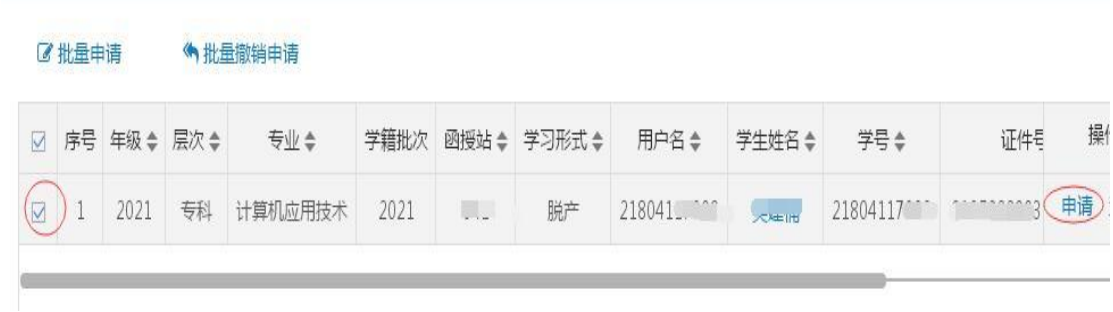

三、在"新内容"表格里填写异动后的学生信息,例如转专业后的专业为"计 算机应用技术",就在"专业"一栏后面填写"计算机应用技术"。"异动原因" 后面写清办理原因,并点击"浏览",上传证明材料。

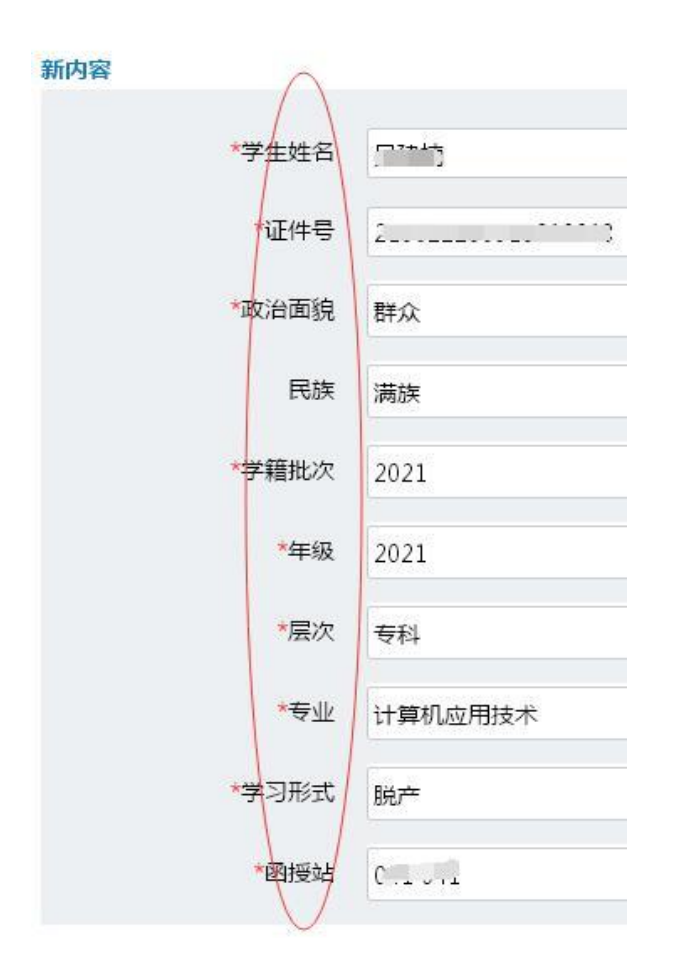

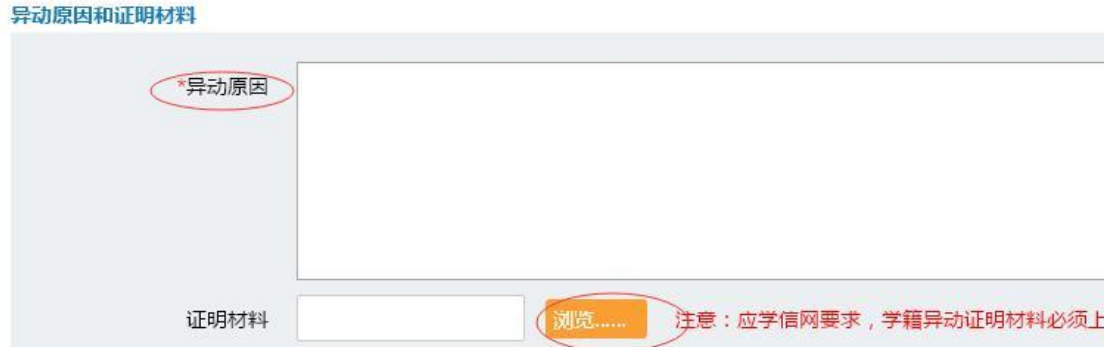

四、证明材料为异动申请表扫描件(需学生本人签字,市县开放大学(校外 教学点)盖章)+身份证正反面扫描件等佐证材料。

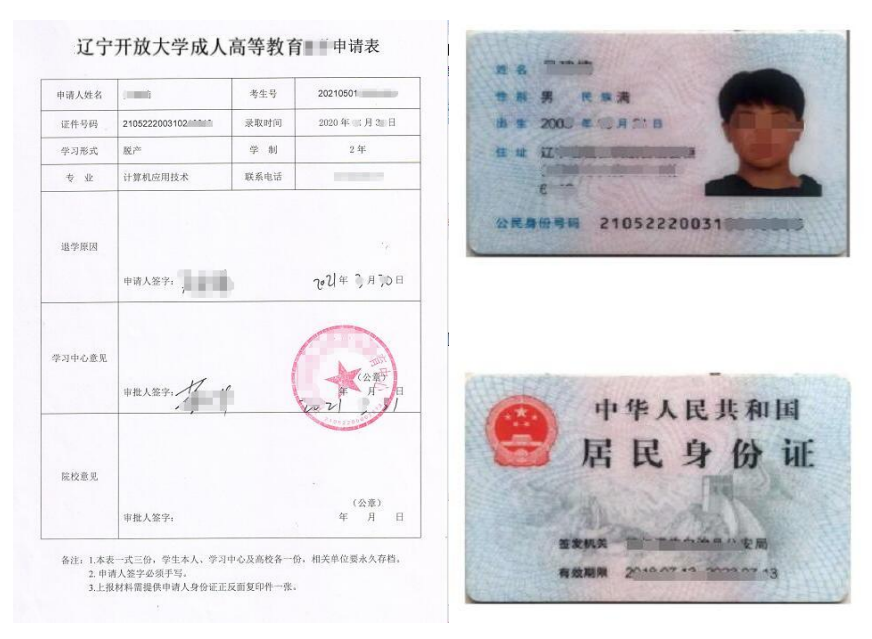

五、上传材料后,在"函授站意见"处填写"同意学生申请",点击"保存"。

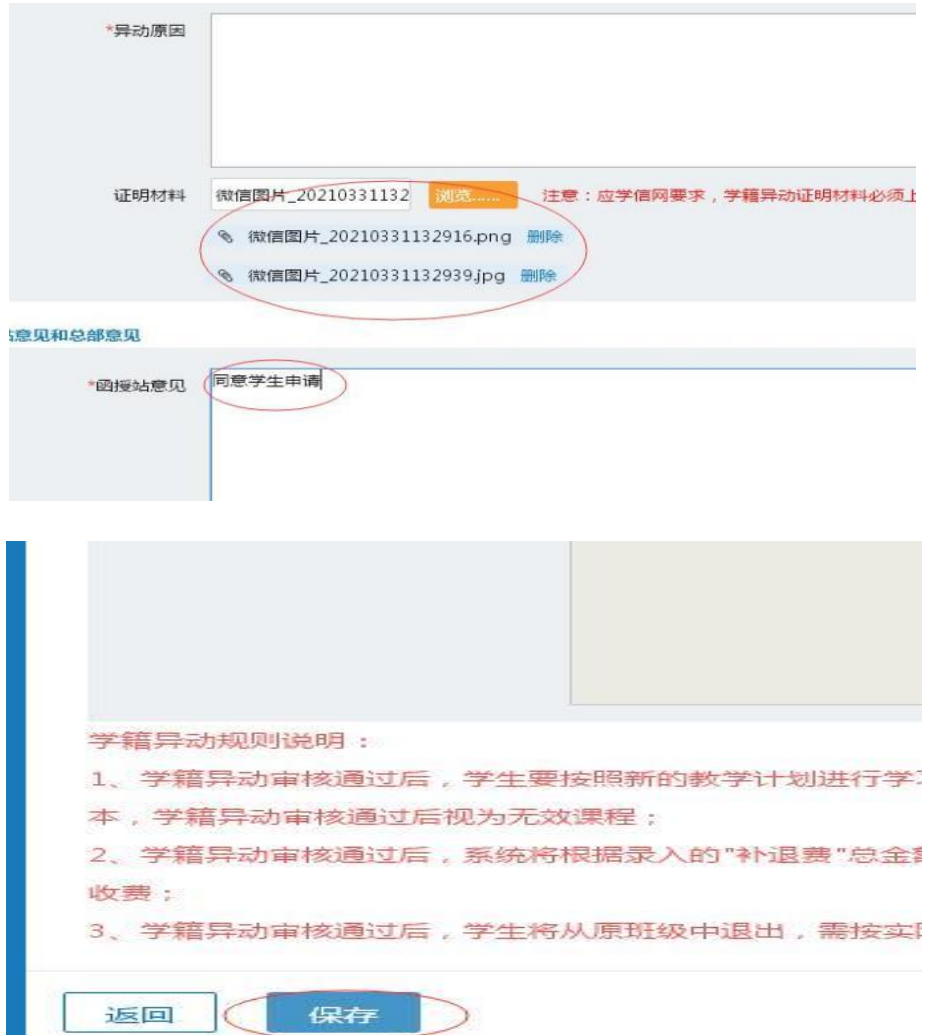

六、平台申请完成后,将纸质版申请表(一式三份均完成学生、市县开放大 学(校外教学点)签字及盖章)和其他材料复印件邮寄到学校。

## 七、管理平台各类学籍异动提交材料说明

- (一)更正姓名
- 1.户籍所在地派出所出具的规范格式的户籍证明(备注曾用名)原件扫描件。
- 2.体现姓名和曾用名的户口本本人页及户主页复印件并加盖户籍专用章。
- 3.现身份证扫描件(正反面)。
- 4.信息修改申请表(签字,盖章后的扫描件)。
- (二)更正身份证号
- 1.户籍所在地派出所出具的规范格式的户籍证明。
- 2.现身份证扫描件(正反面)。
- 3.信息修改申请表(签字,盖章后的扫描件)。
- (三)转专业
- 1.现身份证扫描件(正反面)。
- 2.成人高等教育学生转专业申请表(签字,盖章后的扫描件)。
- (四)退学
- 1.现身份证扫描件(正反面)。
- 2.成人高等教育学生转专业申请表(签字,盖章后的扫描件)。

# 辽宁开放大学(辽宁装备制造职业技术学院) 成人高等教育学生管理平台退学申请操作流程

一、谷歌浏览器登录网址 [dd.cce-lntvu.com\(](http://dd.cce-lntvu.com/)开大)或 [zb.cce-lntvu.com](http://dd.cce-lntvu.com/) (装备),输入教学点用户名、密码、验证码,点击"登录",进入教学点管理平 台。选择"学籍"中的"退学管理"。

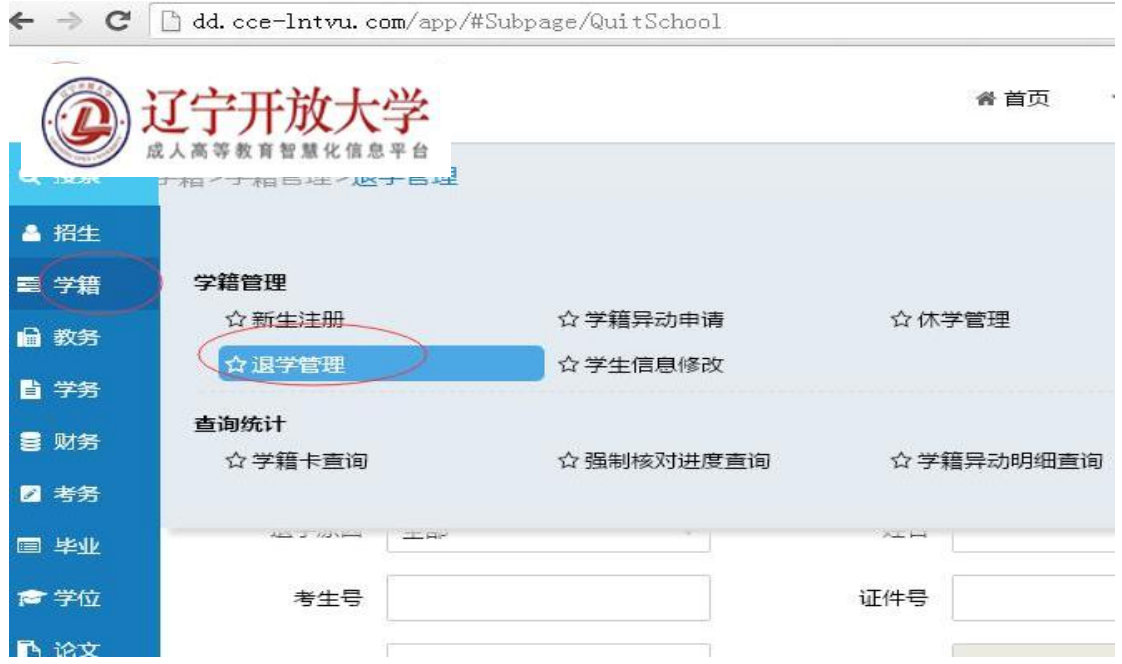

二、选择办理退学学生"学籍批次","审核状态"选择"未申请",输入学 生"证件号",一般为学生身份证号,点击"查询"。勾选表中查询结果,点击"提 交申请"。

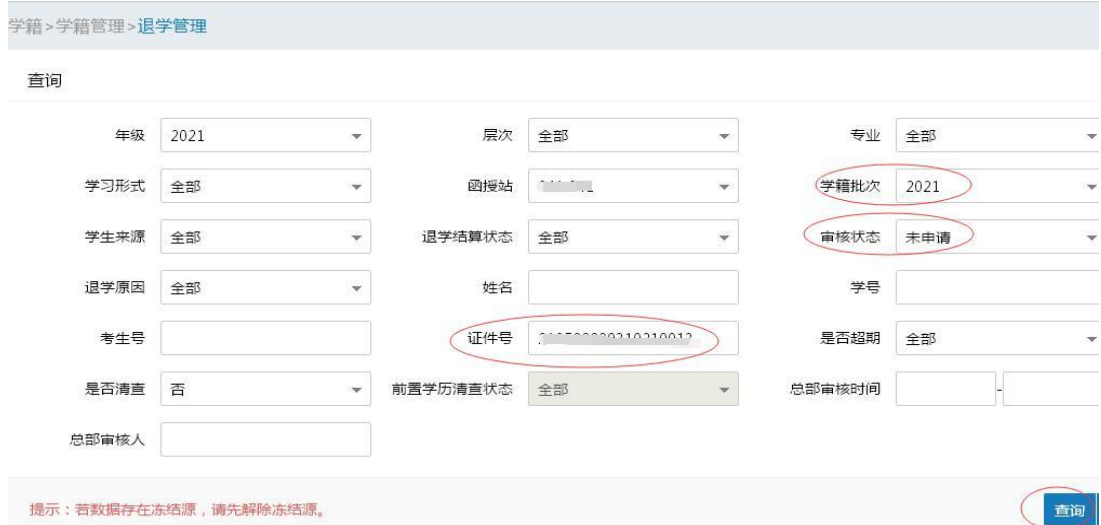

(1)存在考试预约记录的,请在【缓考管理】中对学生进行缓考操作:

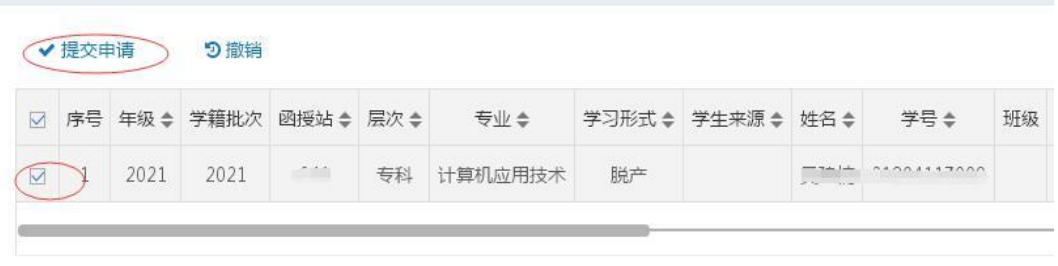

三、"退学原因"中选择"取消学籍",点击"浏览",上传证明材料(退学 申请表扫描件+身份证正反面扫描件),点击"确定"。

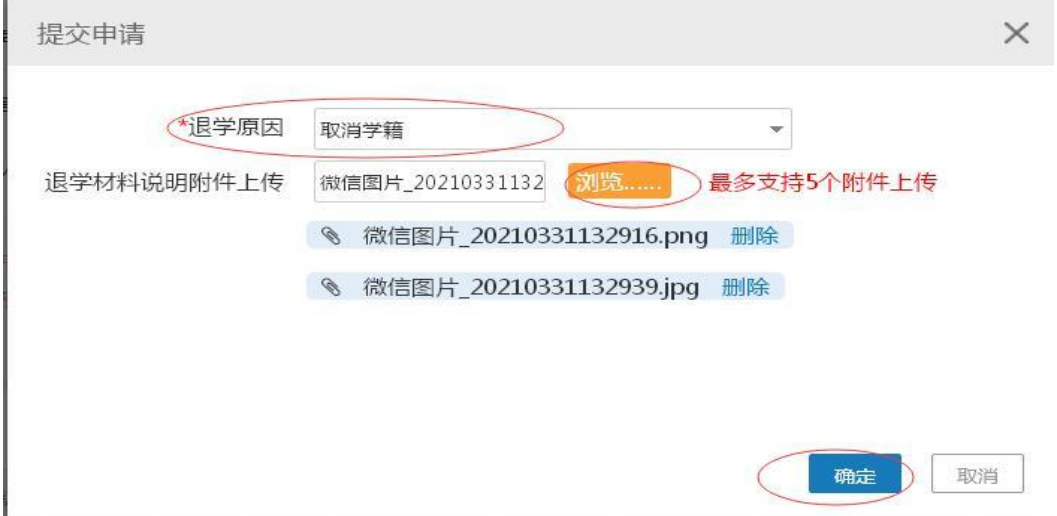

说明:申请表一式三份,需学生本人签字,市县开放大学(校外教学点)经 办人签字并加盖公章。

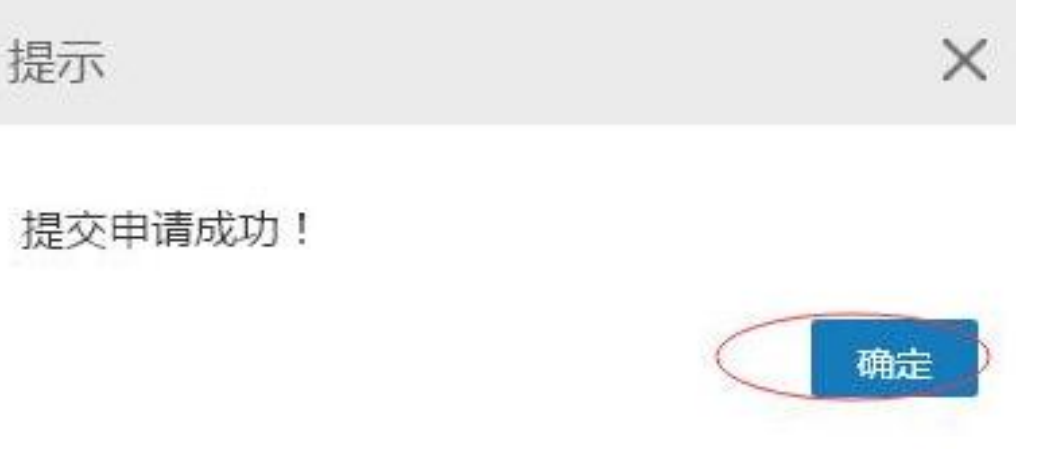

四、平台申请完成后,请将纸质版申请表和身份证复印件邮寄到辽宁开放大 学。

## 辽宁开放大学(辽宁装备制造职业技术学院)成人高等教育学籍异动申请汇总表

市具开放大学(校外教学点)(公章): キュンティング キューティング キューティング エコン エコン 年 月 日

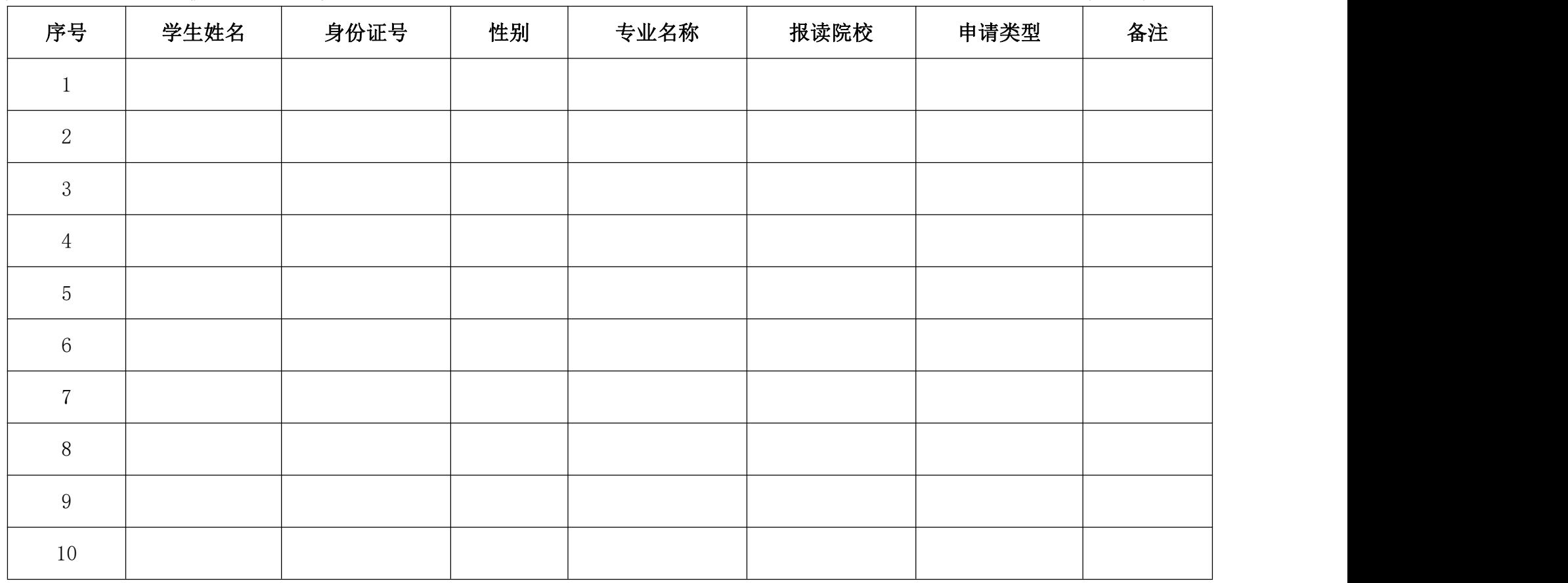

注:1.报读院校填写辽宁开放大学或辽宁装备制造职业技术学院;2.申请类型包括转专业、退学和个人信息更正。

市县开放大学(校外教学点)负责人签字: 李武学: 東报人签字: 東天文学: 東天東话:

# 辽宁开放大学成人高等教育学生退学申请表

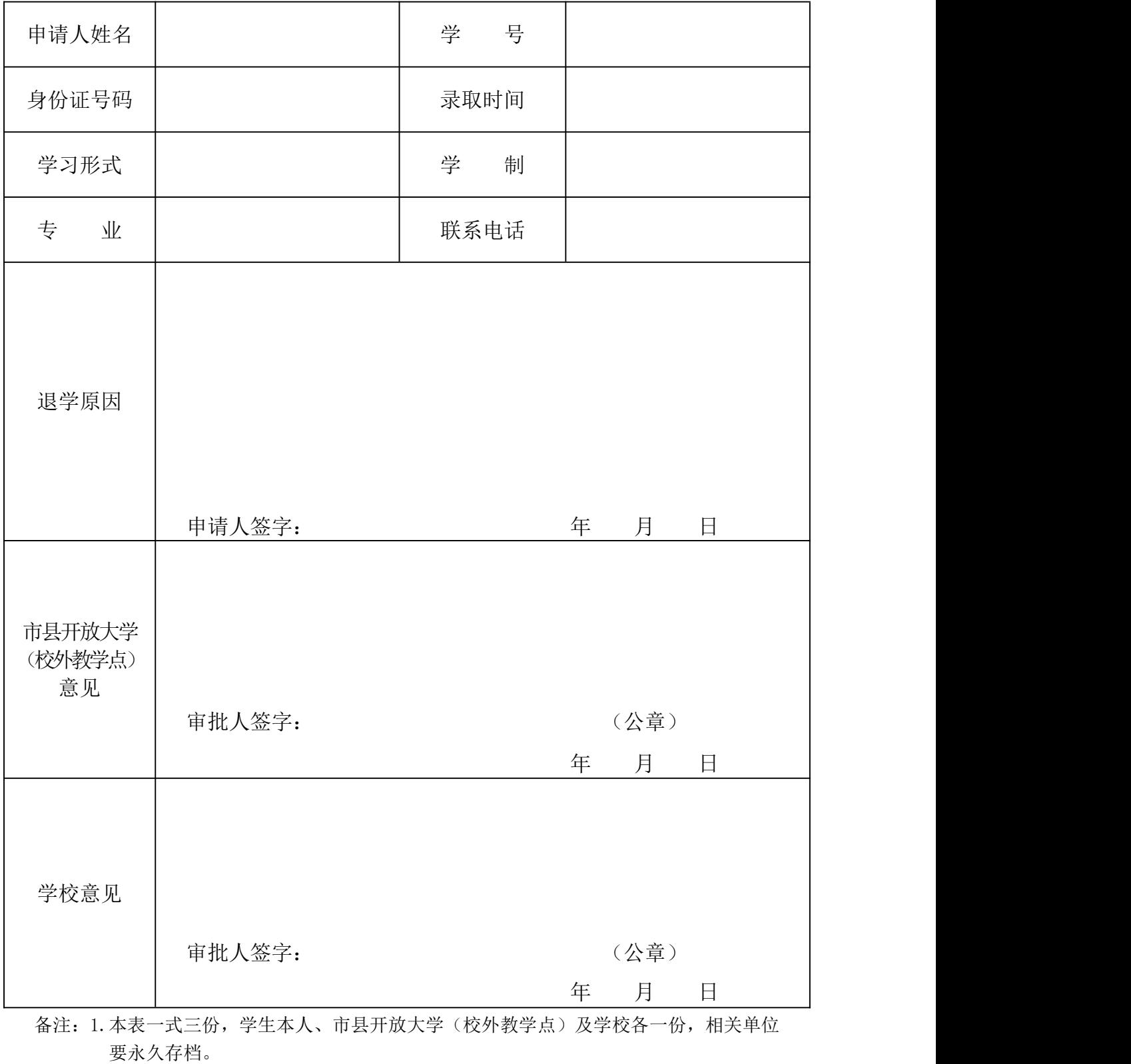

2.申请人签字必须手写。

# 辽宁装备制造职业技术学院成人高等教育学生退学申请表

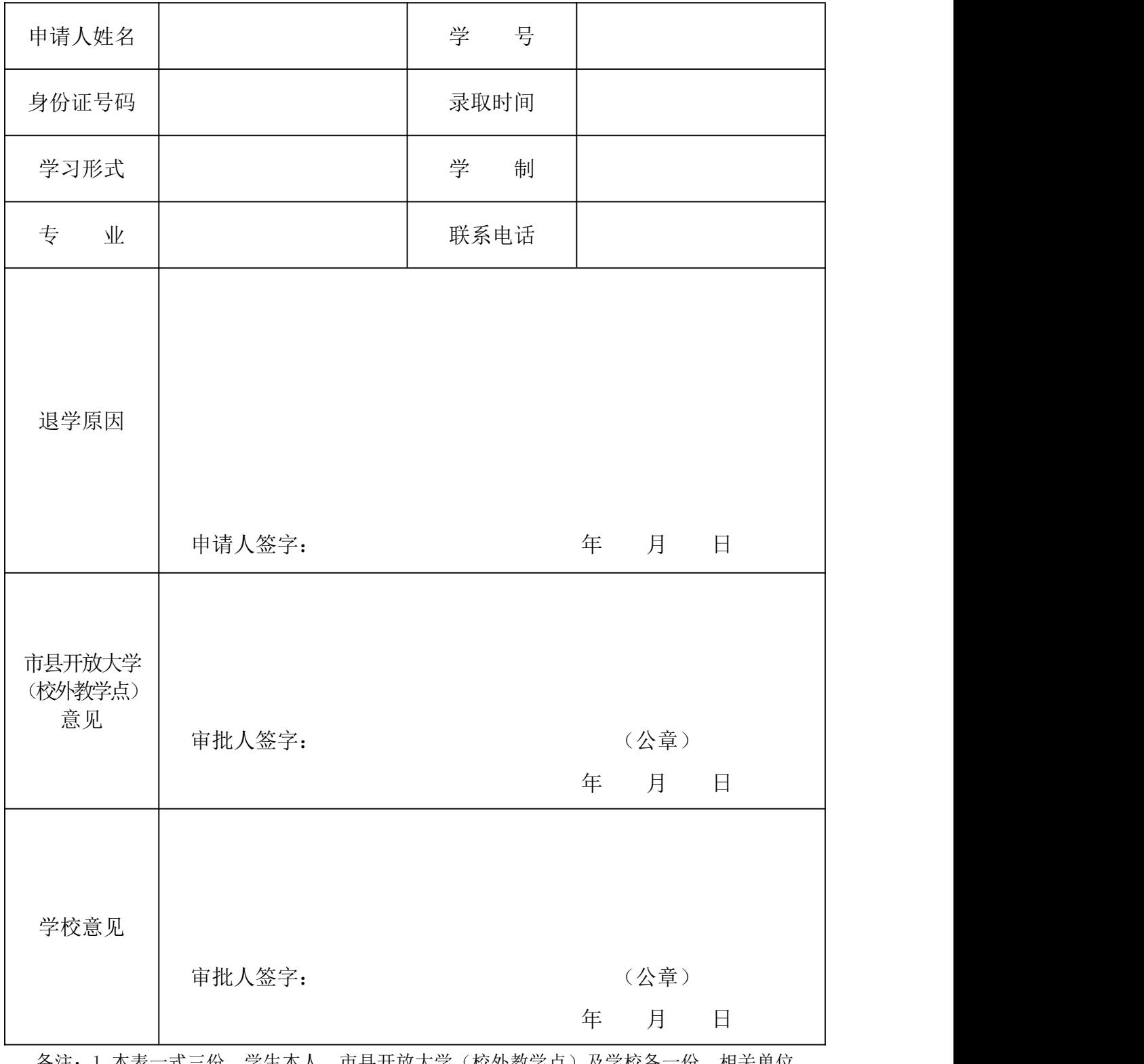

备注: 1. 本表一式三份,学生本人、市县开放大学(校外教学点)及学校各一份,相关单位 要永久存档。

2.申请人签字必须手写。

# 辽宁开放大学成人高等教育学生信息修改申请表

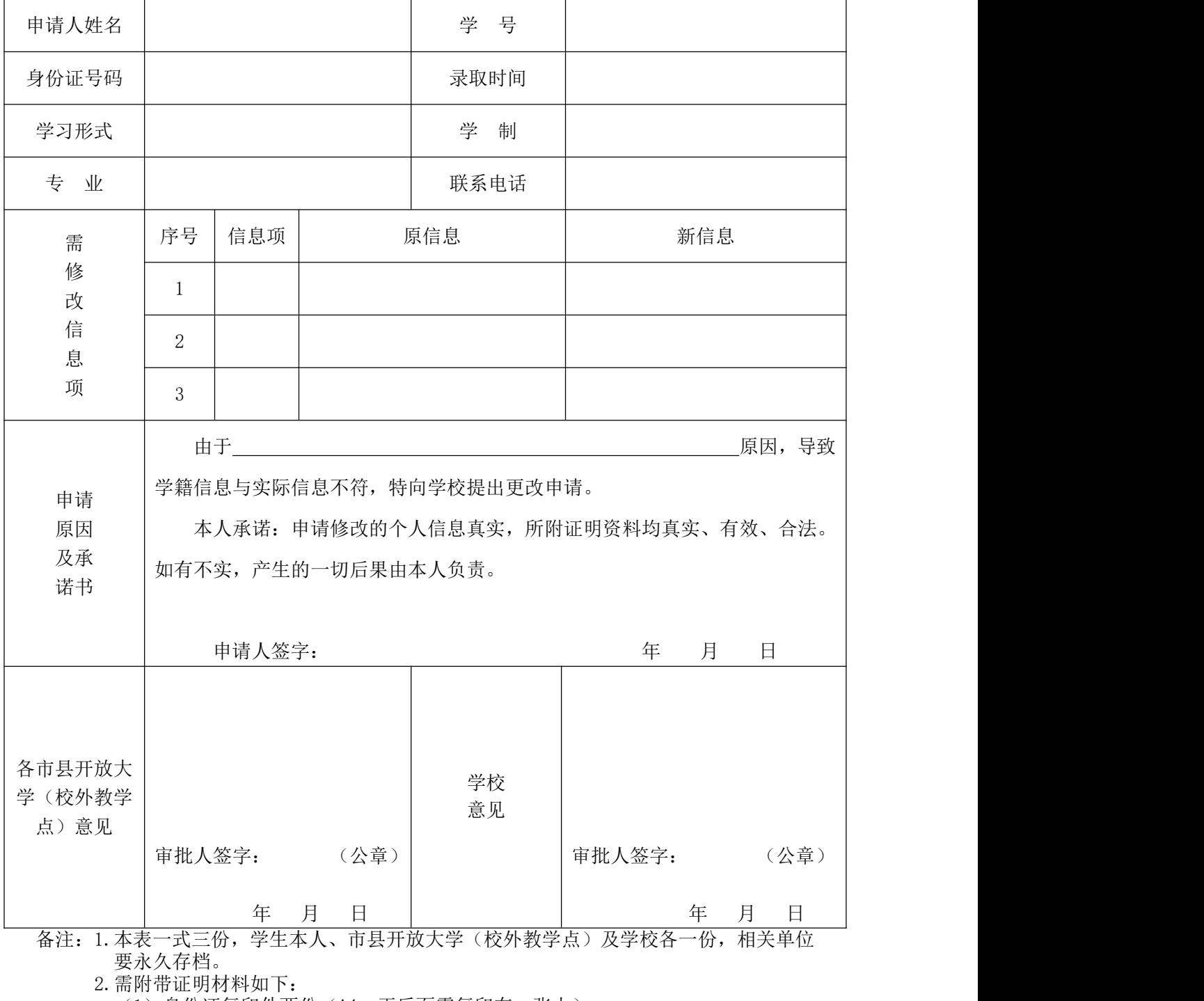

(1)身份证复印件两份(A4、正反面需复印在一张上)。

(2)户口本复印件两份(A4、户主页和本人页需复印在一张上)。

(3)修改姓名需提交户籍所在地派出所出具的规范格式的户籍证明(备注曾用名) 原件、体现姓名和曾用名的户口本复印件并加盖户籍专用章、现身份证复印件(正 反面)。

3.申请人签字必须手写。

4.申请理由不充分、证明材料不全、同时申请更改姓名和身份证号者不予办理更改手 续。

# 辽宁装备制造职业技术学院 成人高等教育学生信息修改申请表

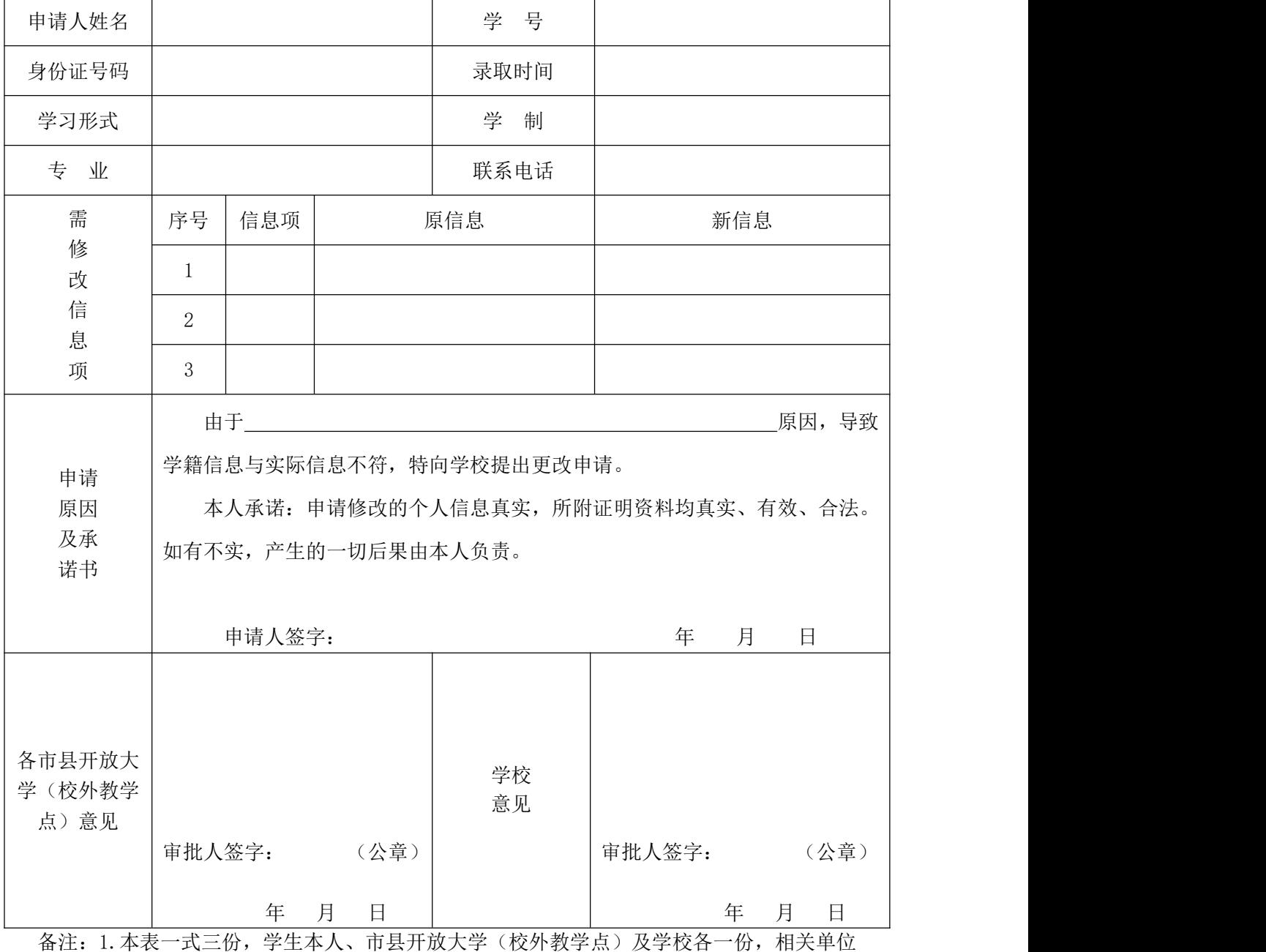

要永久存档。

2.需附带证明材料如下:

(1)身份证复印件两份(A4、正反面需复印在一张上)。

(2)户口本复印件两份(A4、户主页和本人页需复印在一张上)。

(3)修改姓名需提交户籍所在地派出所出具的规范格式的户籍证明(备注曾用名) 原件、体现姓名和曾用名的户口本复印件并加盖户籍专用章、现身份证复印件(正 反面)。

3.申请人签字必须手写。

4.申请理由不充分、证明材料不全、同时申请更改姓名和身份证号者不予办理更改手 续。

# 辽宁开放大学成人高等教育学生转专业申请表

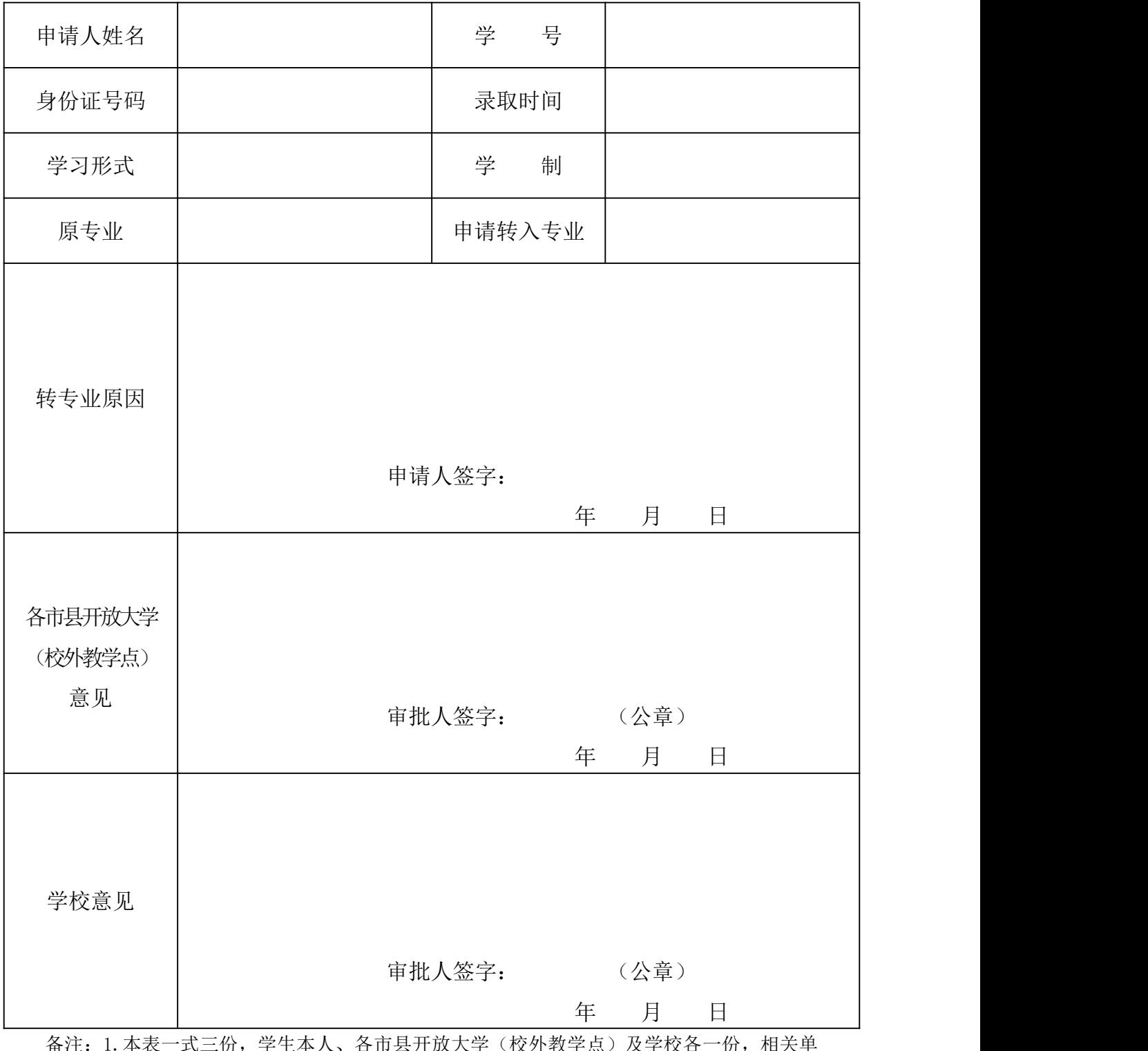

备汪: 1. 本表一式<sub>一</sub>份,字王本人、各巾县开放大字(校外教字点)及字仪各一份,相 位要永久存档。

2. 转专业申请仅在新生注册学籍后第一学期办理,过期不予受理。

3.申请人签字必须手写。

# 辽宁装备制造职业技术学院成人高等教育学生转专业申请表

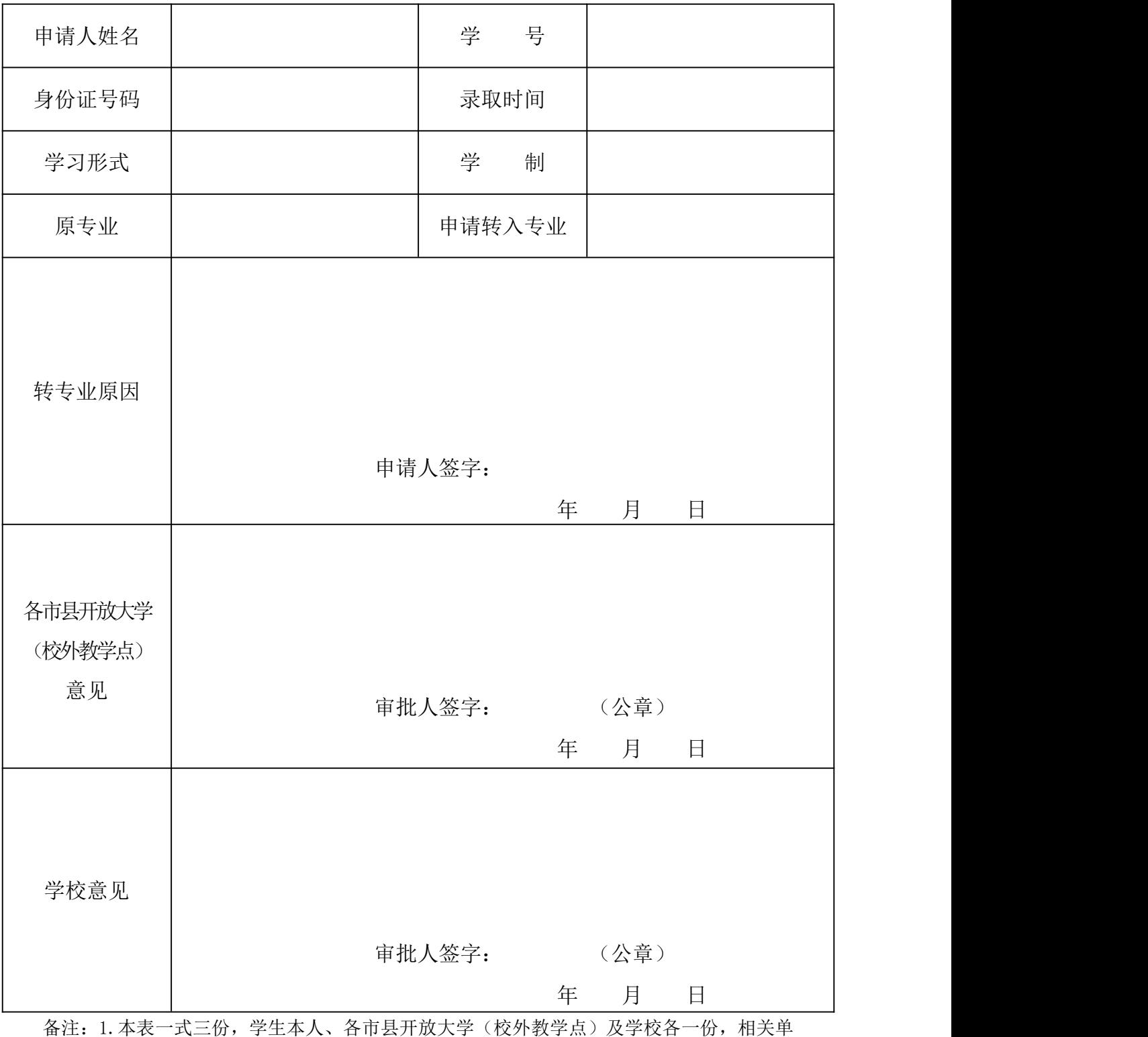

位要永久存档。

2.转专业申请仅在新生注册学籍后第一学期办理,过期不予受理。

3.申请人签字必须手写。

附件 10

# 辽宁省成人高等教育学生学籍变动申请(确认)表

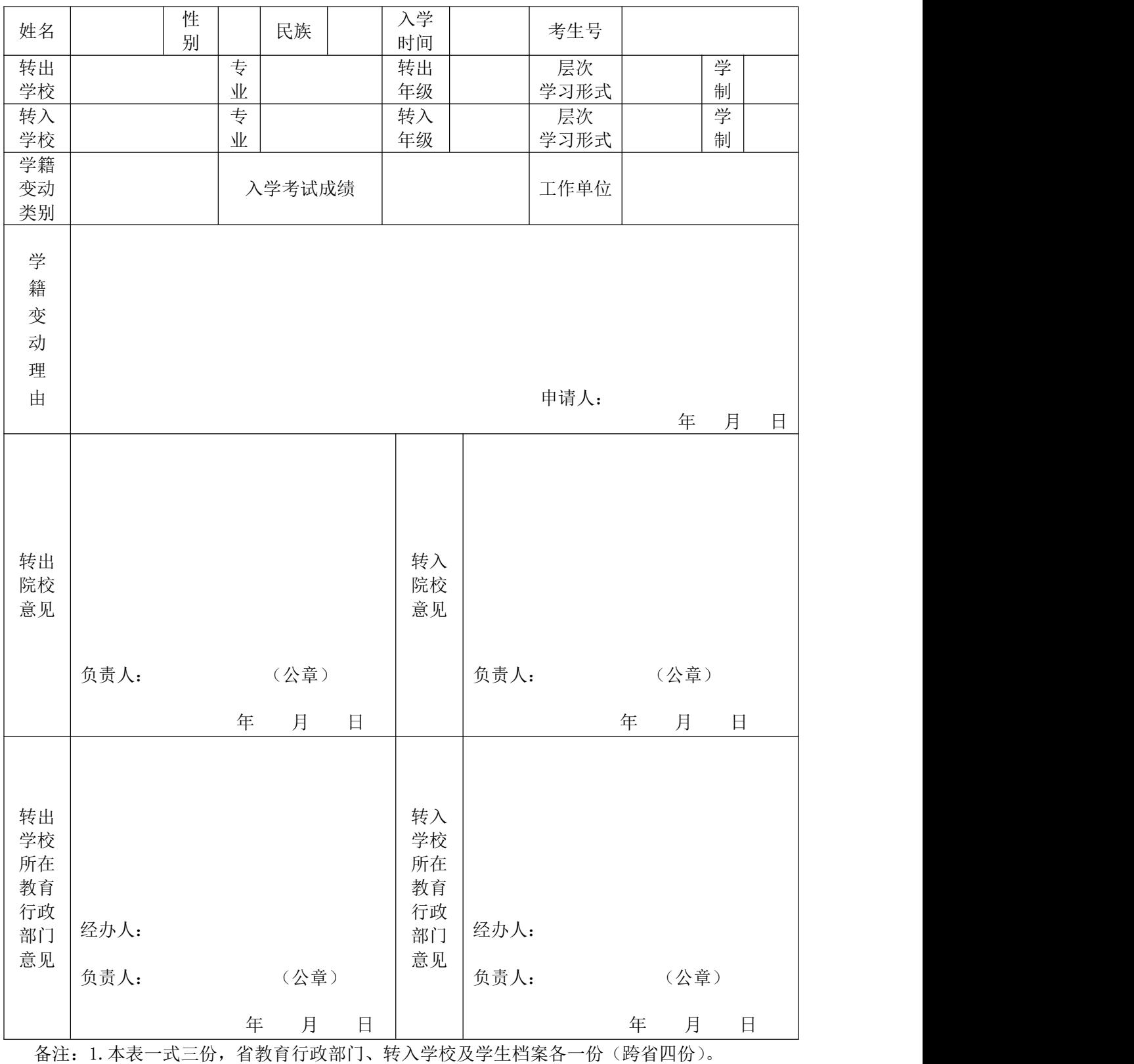

2.学籍变动类别分为转学(包括变动学习形式)、转专业、休学,转学需另附成绩单。 3.层次指高起本、高起专、专升本;学习形式指脱产、业余、函授。